<< Photoshop 7.0 >>

- $<<$  Photoshop 7.0  $>>$
- 13 ISBN 9787115132505
- 10 ISBN 711513250X

出版时间:2005-3-1

页数:332

字数:519000

extended by PDF and the PDF

http://www.tushu007.com

, tushu007.com

## << Photoshop 7.0 >>

Photoshop 7.0

书中详细地介绍了初学者必须掌握的基本知识、操作方法和使用步骤,并对初学者在使用Photoshop

 $7.0$ 

15 Photoshop 7.0

Photoshop 7.0

Photoshop 7.0

Photoshop 7.0 + Thotoshop 7.0

, tushu007.com

Photoshop 7.0

Photoshop 7.0

, tushu007.com

 $>>$ 

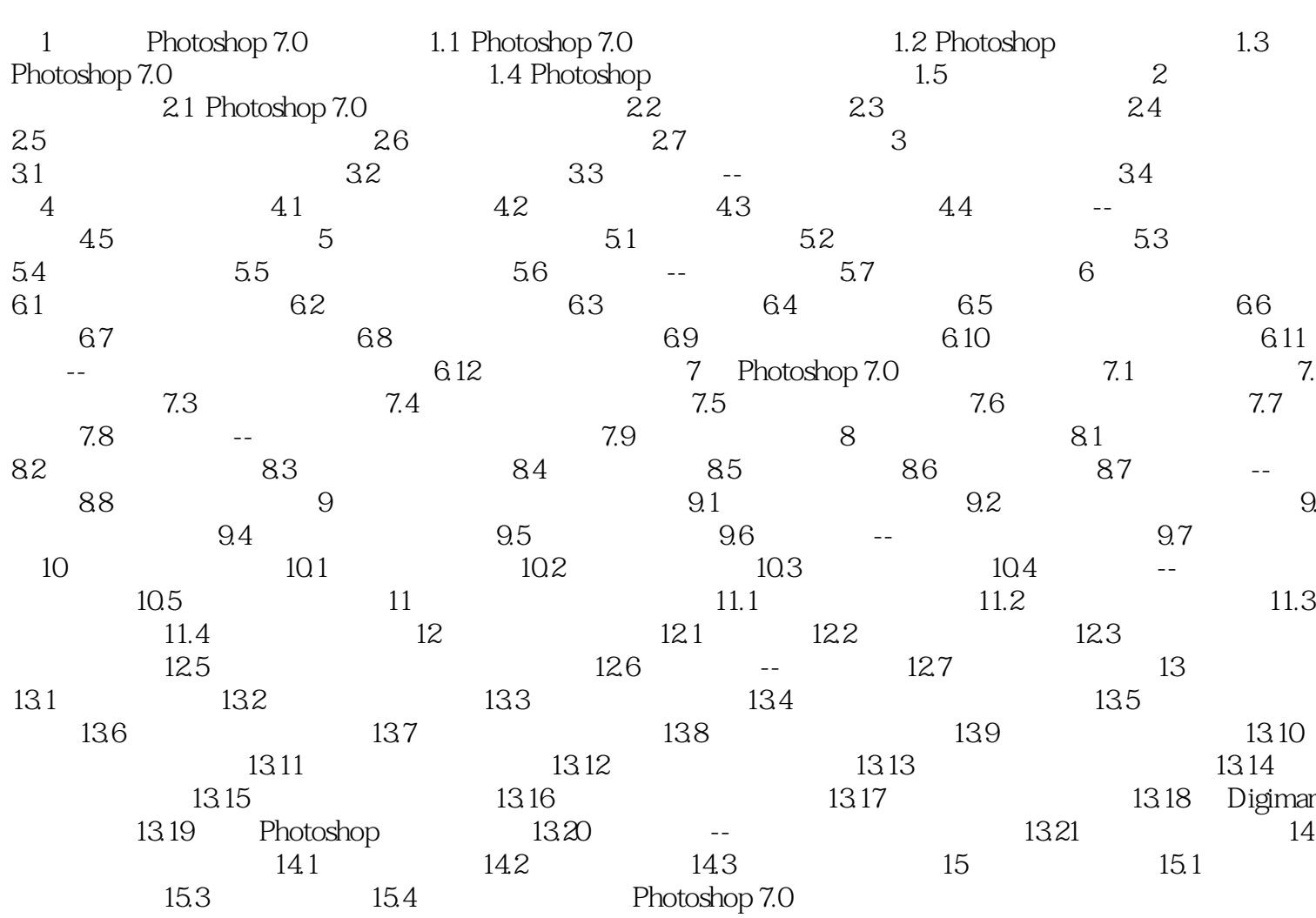

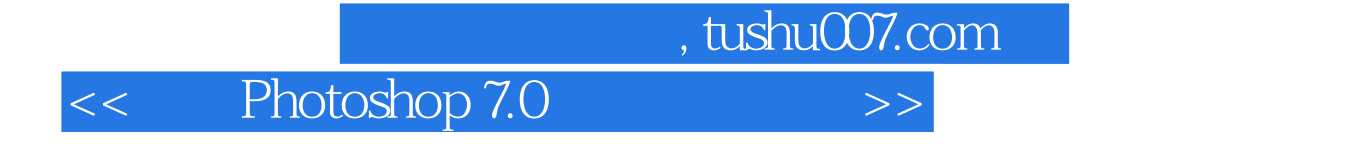

本站所提供下载的PDF图书仅提供预览和简介,请支持正版图书。

更多资源请访问:http://www.tushu007.com